## **Getting started**

## Five steps to your Inquiry Learning Space

Choose an online lab or an Inquiry Learning Space (ILS) suitable for your class at the Sharing Platform: golabz.eu

**2** Click the "Create Inquiry Space" button on the online lab page or the "Copy and use this Inquiry Space" button on the ILS page (you will be forwarded to the Authoring Platform)

**3**

**1**

Register or sign in to the Authoring Platform: graasp.eu

> Customize your ILS according to your lesson plan, adding online labs, learning apps, and other resources

**5**

Select the "Sharing" tab and click the "Show standalone view" button to view your ILS and share it with your students

# **Helpdesk and support**

Receive personal assistance from Go-Lab experts and experienced teachers and find a variety of support resources at: golabz.eu/support

## **Consortium partners**

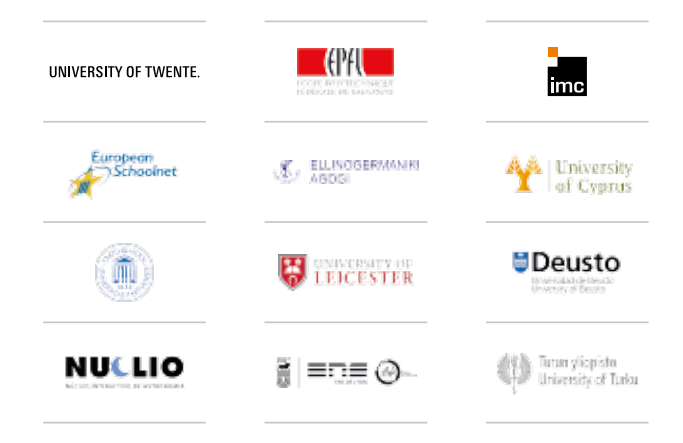

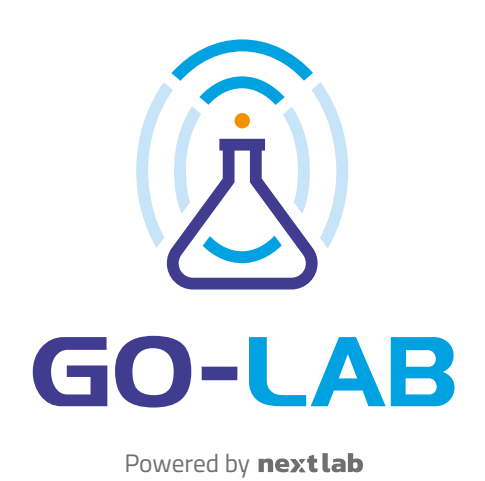

#### **Go-Lab – Global Online Science Labs for Inquiry Learning in schools**

The Go-Lab project opened up online laboratories to support Inquiry-Based Science Education in schools. During its four-year duration, Go-Lab reached more than 1,600 teachers and 35,000 students. go-lab-project.eu

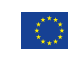

**4**

 This project received funding from the European Union's 7th Framework Programme (FP7) under grant agreement No 317601.

#### **Next-Lab – Next Generation Stakeholders and Next Level Ecosystem for Collaborative Science Education with Online Labs**

The Next-Lab project continues the Go-Lab initiative, extending its technical infrastructure and addressing new target groups. project.golabz.eu

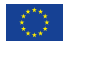

 This project has received funding from the European Union's Horizon 2020 research and innovation programme under grant agreement No 731685.

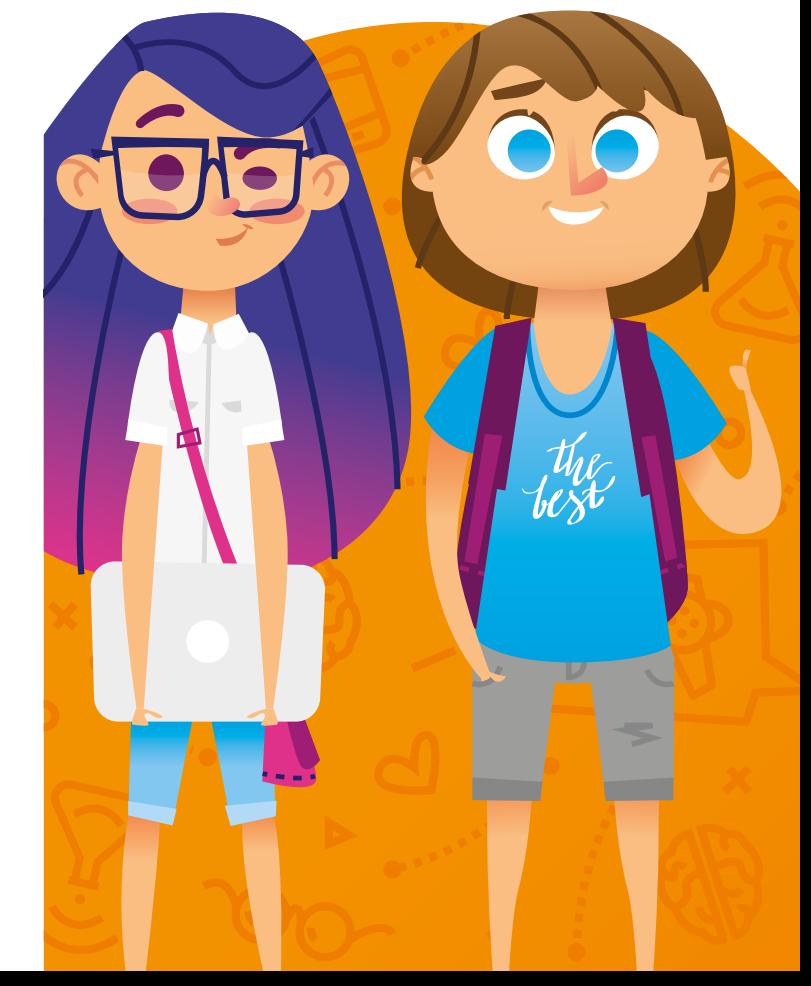

**The Go-Lab Sharing & Authoring Platform is for pre-service and in-service science teachers in primary and secondary school.** It offers innovative learning tools to support your classroom activities with students from 6 to 18 years old. With these tools, your students will gain hands-on experience with doing science and will acquire 21st century skills.

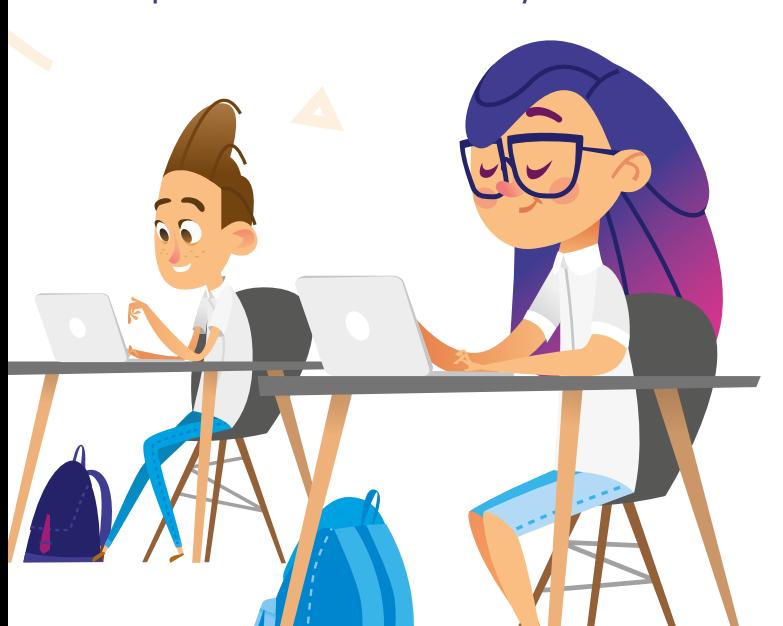

## **Resources**

The Go-Lab Sharing Platform offers a large variety of tools for inquiry learning in the classroom:

- **.** Online Labs: remotely operated and virtual laboratories, data sets and analysis tools in Physics, Astronomy, Chemistry, Biology, and other science domains
- **Learning Apps:** guidance applications that assist students in formulating hypotheses, designing experiments, and drawing conclusions
- **Inquiry Spaces:** a combination of online labs, apps, and learning resources in a structured online student environment, customizable according to your lesson plans and the needs of your students

## **Authoring**

Using the Go-Lab Authoring Platform you can create personalized Inquiry Learning Spaces (ILSs) to enrich your classroom activities with appealing online experiments and demos:

- **· Create your lesson plan:** assemble online labs, learning apps, and resources of your choice, and share the Inquiry Learning Space with your students
- **.** Set up learning analytics: monitor the progress of your students and provide assistance. Promote self-reflection and peer-assessment
- **. Work together with your colleagues:** share your ideas, and publish results. Motivate your students to work collaboratively as well

Global Online Science Labs<br>Access to research data and archives, scientific instuments and tools

> **Electrical circuit lab** In the Electrical Circuit Lab students can<br>In the Electrical Circuit in the Electrical circuits and do measurements on it. In the ...

GO-LAB

Sharing Platform

**www.golabz.eu**

**LEGAL NOTICE**

Authoring Platform

**www.graasp.eu** 

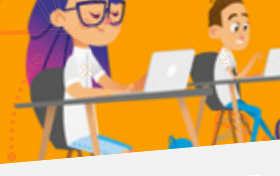

**Splash: Virtual Buoyancy Laboratory** In Splash students can create objects from object properties like mass, volume, …

**LAB**

**Hypothesis Scratchpad** The Hypothesis Tool helps learners formulate hypotheses. Predefined domain terms can be combined to form a...

**APP**

**ONLINE LABS APPS INQUIRY SPACES BIG IDEAS SUPPORT ABOUT FORUM** SEARCH

**Experimental Error Calculator** This tool allows students to calculate experimental errors that stem from real experimental setups. Using this tool...